#### , tushu007.com

## <<Windows Server 2003

<<Windows Server 2003

- 13 ISBN 9787302085508
- 10 ISBN 7302085501

出版时间:2004-6-1

页数:109

PDF

更多资源请访问:http://www.tushu007.com

## <<Windows Server 2003

Windows Server 2003

, tushu007.com

DNS WINS Web E-mail FTP Media VPN

# <<Windows Server 2003

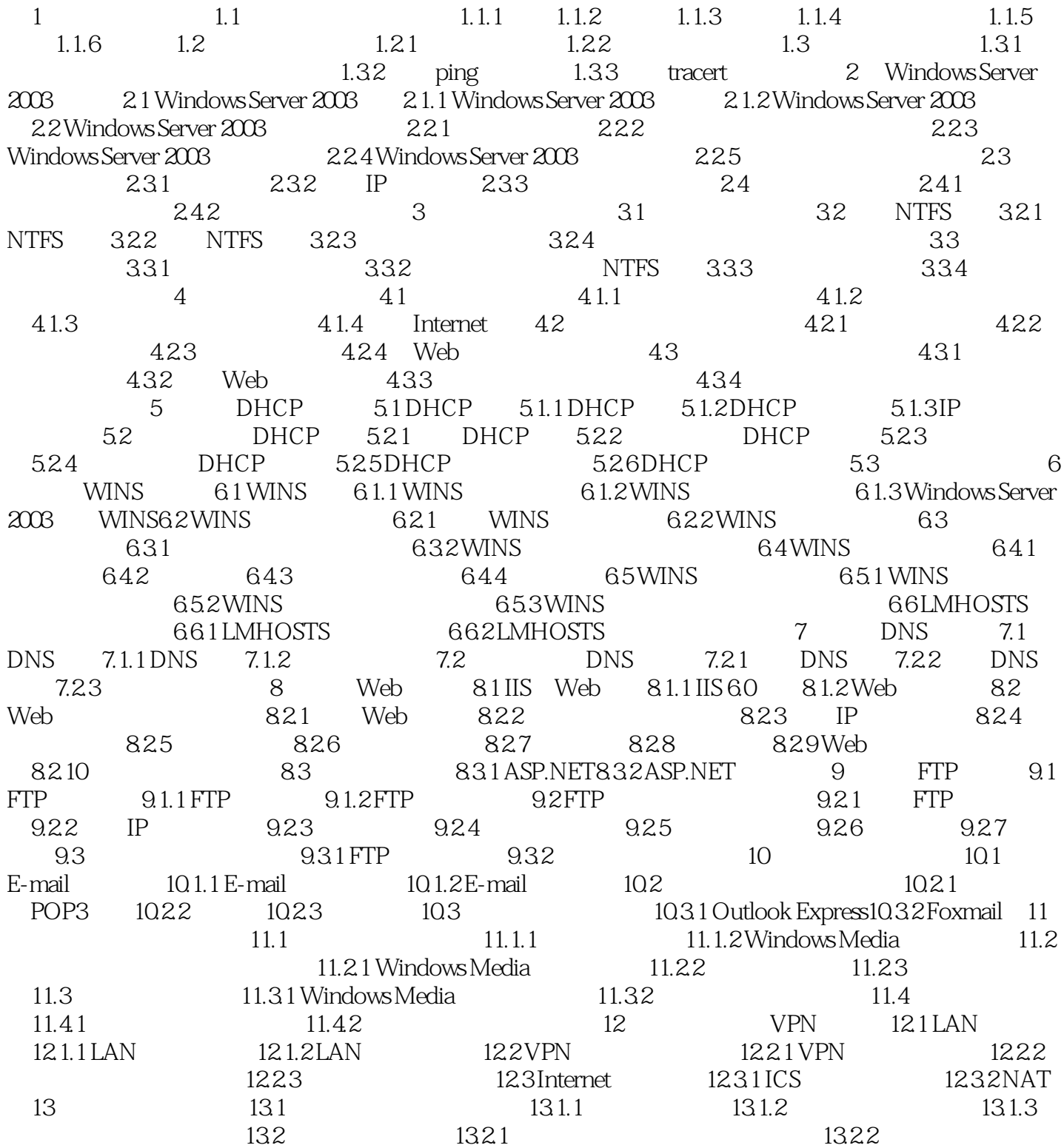

#### , tushu007.com

## <<Windows Server 2003

Windows Server 2003 Windows Server 2003 DHCP WINS DNS Web FTP 全体服务器、路由与VPH服务器以及终端服务器的完全构建方案。

### $,$  tushu007.com

# <<Windows Server 2003

本站所提供下载的PDF图书仅提供预览和简介,请支持正版图书。

更多资源请访问:http://www.tushu007.com